## Package 'rMAT'

March 26, 2013

Type Package

Title R implementation from MAT program to normalize and analyze tiling arrays and ChIP-chip data.

Version 3.8.0

Author Charles Cheung and Arnaud Droit and Raphael Gottardo

Maintainer Arnaud Droit <arnaud.droit@crchuq.ulaval.ca> and Raphael Gottardo <rgottard@fhcrc.org>

Description This package is an R version of the package MAT and contains func-

tions to parse and merge Affymetrix BPMAP and CEL tiling array files (using C++ based Fusion SDK and Bioconductor package affxparser), normalize tiling arrays using sequence specific models, detect enriched regions from ChIP-chip experiments. Note: users should have GSL and GenomeGraphs installed. Windows users: 'consult the README file available in the inst directory of the source distribution for necessary configuration instructions'. Snow Leopard users can take advantage of increase speed with Grand Central Dispatch!

Year 2009.

License Artistic-2.0

**Depends** R( $>= 2.9.0$ ), BiocGenerics ( $>= 0.1.3$ ), IRanges ( $>= 1.13.10$ ), Biobase ( $>= 2.15.1$ ), affxparser

Imports stats, methods, BiocGenerics, IRanges, Biobase, affxparser,stats4

Suggests GenomeGraphs, rtracklayer

biocViews Microarray, Preprocessing

URL <http://www.rglab.org>

### R topics documented:

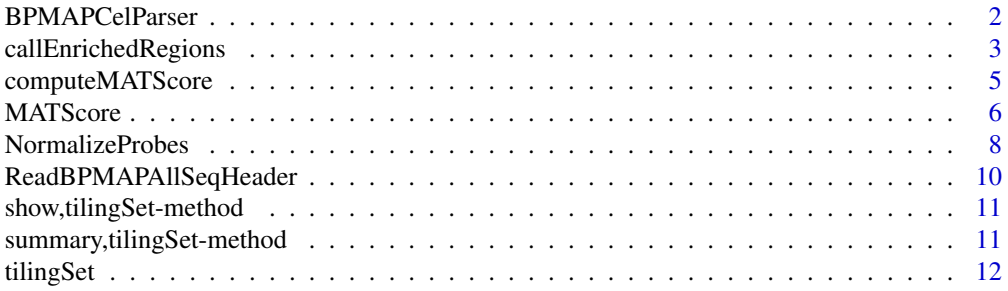

#### <span id="page-1-0"></span>**Index** [14](#page-13-0)

<span id="page-1-1"></span>BPMAPCelParser *BPMAP and CEL files Reader*

#### Description

One-step reading of BPMAP and CEL files, using Fusion SDK and affxparser.

#### Usage

BPMAPCelParser(BPMAPFileName, CelFileNames, genomeName=NULL, verbose=FALSE,groupName="",sequently

#### Arguments

BPMAPFileName

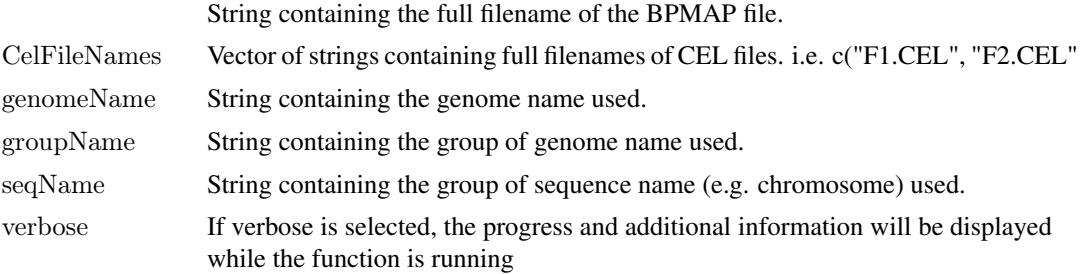

#### Details

This function returns an object of class tilingSet containing all necessary information: probe sequences, genomic positions, chromosomes as well as the probe intensities.

#### Value

An object of class tilingSet.

#### Author(s)

Charles Cheung,  $\langle cykcc@interchange.ubc.ca>$  and Raphael Gottardo,  $\langle rgottard@fherc.org>$ Arnaud Droit, <arnaud.droit@crchuq.ulaval.ca>

#### See Also

affyTile for information about the package.

#### Examples

####################################################  $\#\mathrm{The\ data}$  are in inst/doc folder in rMAT package ####################################################

pwd<-"" #INPUT FILES- BPMAP, ARRAYS, etc. path<- system.file("doc/Sc03b\_MR\_v04\_10000.bpmap",package="rMAT")

#### <span id="page-2-0"></span>callEnrichedRegions 3

bpmapFile<-paste(pwd,path,sep="")

pathCEL<- system.file("doc/Swr1WTIP\_Short.CEL",package="rMAT")  $arrayFile < -paste(pwd, c(pathCEL), sep = "")$ 

 $\#$  Show the all the different sequences ReadBPMAPAllSeqHeader(bpmapFile)

 $\#$  create a tiling Set from the corresponding data  $#$  This will only grep the sequences with Sc ScSet<-BPMAPCelParser(bpmapFile, arrayFile, verbose=FALSE,groupName="Sc")

```
# show the object
show(ScSet)
```
 $\#$  summarize its content summary(ScSet)

callEnrichedRegions *Detection of enriched regions*

#### Description

This function is used to locate putative enriched regions.

#### Usage

 $\text{callEnrichedRegions}(\text{MatScore}, \text{dMax}=600, \text{dMerge}=300, \text{nProbesMin}=8, \text{method}=" \text{score", threshold}=5, \text{verb.}$ 

#### Arguments

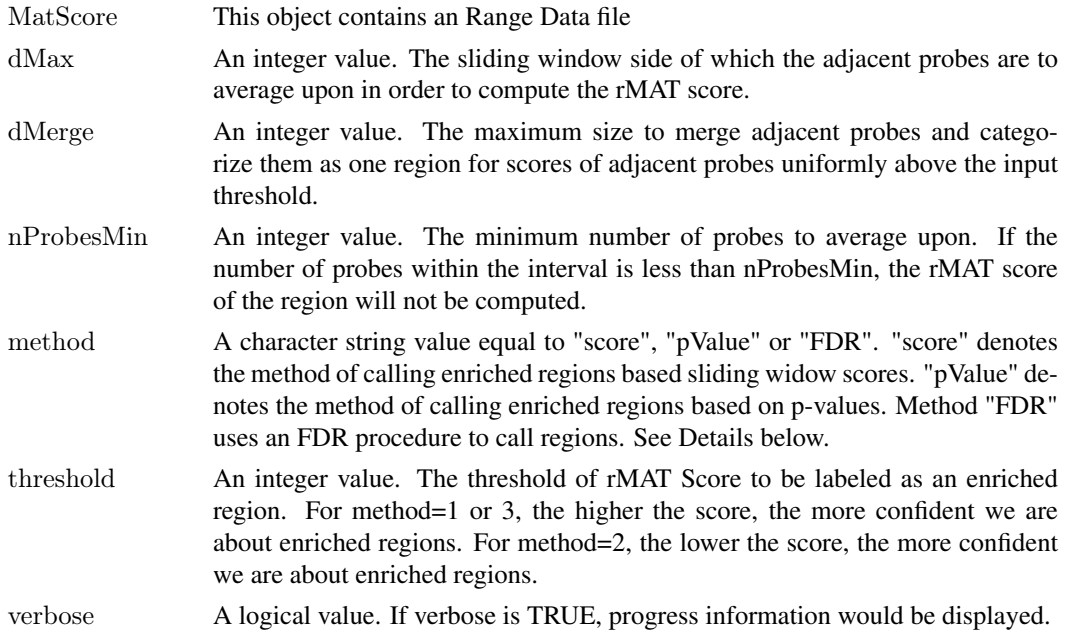

#### Details

For more details on the calculation of the rMAT score, pvalues, etc, please refer to the following paper: Johnson et al. Model-based analysis of tiling-arrays for ChIP-chip. Proc Natl Acad Sci USA (2006) vol. 103 (33) pp. 12457-62

#### Author(s)

Charles Cheung, <cykc@interchange.ubc.ca> and Raphael Gottardo, <rgottard@fhcrc.org> Arnaud Droit, <arnaud.droit@crchuq.ulaval.ca>

#### See Also

NormalizeProbes, computeMATScore.

#### Examples

```
####################################################
#The data are in inst/doc folder in rMAT package.
####################################################
```

```
pwd<-"" #INPUT FILES- BPMAP, ARRAYS, etc.
path<- system.file("doc/Sc03b_MR_v04_10000.bpmap",package="rMAT")
```

```
bpmapFile<-paste(pwd,path,sep="")
```

```
pathCEL<- system.file("doc/Swr1WTIP_Short.CEL",package="rMAT")
arrayFile<-paste(pwd,c(pathCEL),sep="")
```
 $#$  Show the all the different sequences ReadBPMAPAllSeqHeader(bpmapFile)

 $#$  create a tiling Set from the corresponding data  $#$  This will only grep the sequences with Sc ScSet<-BPMAPCelParser(bpmapFile, arrayFile, verbose=FALSE,groupName="Sc")

 $#$  show the object show(ScSet)

 $#$  summarize its content summary(ScSet)

ScSetNorm<-NormalizeProbes(ScSet, method="MAT",robust=FALSE, all=FALSE, standard=TRUE, verbose=FALSE)

RD<-computeMATScore(ScSetNorm,cName=NULL, dMax=600, verbose=TRUE) Enrich<-callEnrichedRegions(RD,dMax=600, dMerge=300, nProbesMin=8, method="score", threshold=1, verbose=F. <span id="page-4-0"></span>computeMATScore *Detection of enriched regions*

#### Description

This function is used to compute the rMAT scores following normalization of expression values in order to locate putative enriched regions. This function is now defunct now defunct and you should instead use 'computeMATScore'.

#### Usage

```
computeMATScore(tilingSet, cName=NULL, dMax=600, verbose=FALSE)
```
#### Arguments

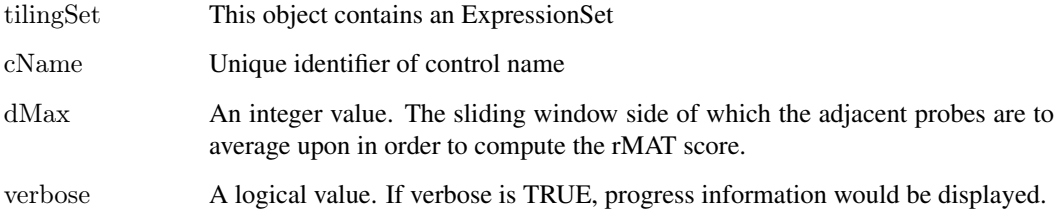

#### Details

For more details on the calculation of the rMAT score, pvalues, etc, please refer to the following paper: Johnson et al. Model-based analysis of tiling-arrays for ChIP-chip. Proc Natl Acad Sci USA (2006) vol. 103 (33) pp. 12457-62

#### Value

The rMAT Score, pValues, and regions. For the regions vector, let 0 denotes the unenriched region. If an enriched region is found, the interval of the region is labeled by a none 0 value. The first region detected is abeled 1 and the next regions are subsequently incremented.

#### Author(s)

Charles Cheung, <cykc@interchange.ubc.ca> and Raphael Gottardo, <rgottard@fhcrc.org> Arnaud Droit, <arnaud.droit@crchuq.ulaval.ca>

#### See Also

NormalizeProbes, computeMATScore, callEnrichedRegions for normalizing expression values before computing the rMAT enriched regions.

#### Examples

```
####################################################
#The data are in inst/doc folder in rMAT package.
####################################################
pwd<-"" #INPUT FILES- BPMAP, ARRAYS, etc.
path<- system.file("doc/Sc03b_MR_v04_10000.bpmap",package="rMAT")
bpmapFile<-paste(pwd,path,sep="")
pathCEL<- system.file("doc/Swr1WTIP_Short.CEL",package="rMAT")
arrayFile<-paste(pwd,c(pathCEL),sep="")
# Show the all the different sequences
ReadBPMAPAllSeqHeader(bpmapFile)
\# create a tiling Set from the corresponding data
# This will only grep the sequences with Sc
ScSet<-BPMAPCelParser(bpmapFile, arrayFile, verbose=FALSE,groupName="Sc")
# show the object
show(ScSet)
# summarize its content
summary(ScSet)
ScSetNorm<-NormalizeProbes(ScSet, method="MAT",robust=FALSE, all=FALSE, standard=TRUE, verbose=FALSE)
```
RD<-computeMATScore(ScSetNorm,cName=NULL, dMax=600, verbose=TRUE)

MATScore *Detection of enriched regions*

#### Description

This function is used to compute the rMAT scores following normalization of expression values in order to locate putative enriched regions. This function is now defunct now defunct and you should instead use 'computeMATScore'.

#### Usage

 $MATScore(tilingSet, cName="NULL", dMax=600, nProbesMin=8, dMerge=300, method="score", threshold=5,$ 

#### Arguments

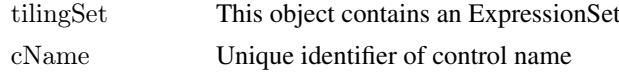

<span id="page-5-0"></span>

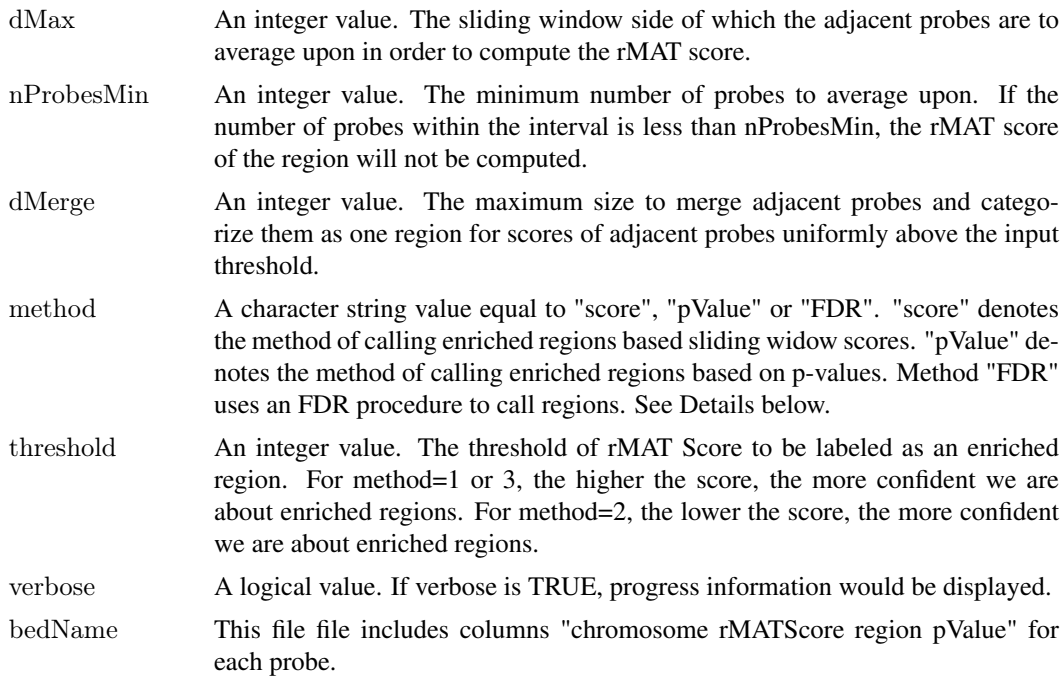

#### Details

For more details on the calculation of the rMAT score, pvalues, etc, please refer to the following paper: Johnson et al. Model-based analysis of tiling-arrays for ChIP-chip. Proc Natl Acad Sci USA (2006) vol. 103 (33) pp. 12457-62

#### Value

The rMAT Score, pValues, and regions. For the regions vector, let 0 denotes the unenriched region. If an enriched region is found, the interval of the region is labeled by a none 0 value. The first region detected is labeled 1 and the next regions are subsequently incremented.

#### Author(s)

Charles Cheung, <cykc@interchange.ubc.ca> and Raphael Gottardo, <rgottard@fhcrc.org> Arnaud Droit, <arnaud.droit@crchuq.ulaval.ca>

#### See Also

NormalizeProbes, computeMATScore, callEnrichedRegions for normalizing expression values before computing the rMAT enriched regions.

#### Examples

####################################################  $\#\mathrm{The\ data}$  are in inst/doc folder in rMAT package. ####################################################

#pwd<-"" #INPUT FILES- BPMAP, ARRAYS, etc.  $#path < -$  system.file("doc/Sc03b\_MR\_v04\_10000.bpmap",package="rMAT")

```
\#bpmapFile \leftarrow paste(pwd, path, sep="")#pathCEL<- system.file("doc/Swr1WTIP_Short.CEL",package="rMAT")
\#arrayFile < -paste(pwd, c(pathCEL), sep = "\top" )# Show the all the different sequences
#ReadBPMAPAllSeqHeader(bpmapFile)
# create a tiling Set from the corresponding data
# This will only grep the sequences with Sc
#ScSet<-BPMAPCelParser(bpmapFile, arrayFile, verbose=FALSE,groupName="Sc")
# show the object
#show(ScSet)
# summarize its content
#summary(ScSet)
#ScSetNorm<-NormalizeProbes(ScSet, method="MAT",robust=FALSE, all=FALSE, standard=TRUE, verbose=FALSE)
#ScScore<- MATScore(ScSetNorm, cName=NULL, dMax=600,nProbesMin=8, dMerge=300,method="score",threshol
```
<span id="page-7-1"></span>NormalizeProbes *Normalize tiling array data using sequence information*

#### Description

This function is used to normalize tiling array data using sequence information. Users can chose between two different normalization methods. Please refer to the arguments section below.

#### Usage

NormalizeProbes(tilingSet, method="MAT", robust=FALSE, all=FALSE, standard=TRUE, verbose=FALSE)

#### Arguments

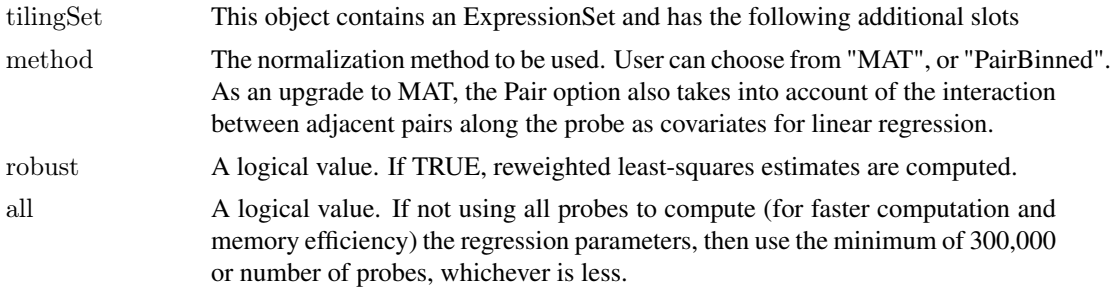

<span id="page-7-0"></span>

#### NormalizeProbes 9

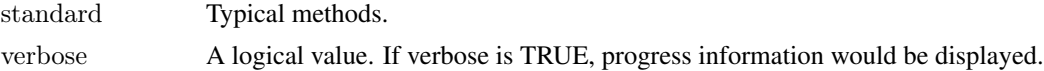

#### Details

For the original rMAT normalization: method is set to be rMAT in string, robust is set to be false, copyNumber is set to be your copy number's vector, rMATScaling is set to be true, and logTransform is set to be true for untransformed data. The output can be saved as BAR file if the BAR argument specifies a filename, or as a parsed BAR file if argument output specifies a filename.

For more details on normalization, please refer to the following paper: Johnson et al. Model-based analysis of tiling-arrays for ChIP-chip. Proc Natl Acad Sci USA (2006) vol. 103 (33) pp. 12457-62

#### Value

The matrix of normalized expression values.

#### Author(s)

Charles Cheung, <cykc@interchange.ubc.ca> and Raphael Gottardo, <rgottard@fhcrc.org> Arnaud Droit, <arnaud.droit@crchuq.ulaval.ca>

#### See Also

PairInMatrix() for generating neighbouring pair-codes from sequences and affyTile for information about the package.

#### Examples

#################################################### #The data are in inst/doc folder in rMAT package. ####################################################

pwd<-"" #INPUT FILES- BPMAP, ARRAYS, etc. path<- system.file("doc", "Sc03b\_MR\_v04\_10000.bpmap",package="rMAT")

bpmapFile<-paste(pwd,path,sep="")

pathCEL<- system.file("doc", "Swr1WTIP\_Short.CEL",package="rMAT") arrayFile<-paste(pwd,c(pathCEL),sep="")

 $#$  Show the all the different sequences ReadBPMAPAllSeqHeader(bpmapFile)

 $#$  create a tiling Set from the corresponding data  $#$  This will only grep the sequences with Sc

ScSet <- BPMAPCelParser(bpmapFile, arrayFile, verbose=FALSE, groupName="Sc") ScSetNorm <- NormalizeProbes(ScSet, method="MAT", robust=FALSE, all=FALSE, standard=TRUE, verbose=FALSE)

#### <span id="page-9-0"></span>ReadBPMAPAllSeqHeader

*Reading All the BPMAP Sequence Header*

#### Description

Reading the header of a specified sequence in the BPMAP file. Several sequences could be stored in a single Affymetrix Tiling Array. For example, an array could contain probes from Chromosome 21 and Chromosome 22. The sequenceNum uniquely specifies a sequence. Information about this sequence could be determined in this function. The total number of sequences a tiling array contains can be determined in ReadBPMAPHeader(fileName). The sequenceNum indexes from 0 to (total number of sequences -1).

#### Usage

ReadBPMAPAllSeqHeader(fileName)

#### Arguments

fileName the full path of the BPMAP file to be read.

#### Details

The BPMAP Sequence Header gives information about the design of the tiling array.

#### Value

A list of vectors containing SeqName, GroupName, version, npnrobeMapping, seqNum, and NumHits.

#### Author(s)

Charles Cheung, <cykc@interchange.ubc.ca> and Raphael Gottardo, <rgottard@fhcrc.org> Arnaud Droit, <arnaud.droit@crchuq.ulaval.ca>

#### See Also

BPMAPCelParser() for an one-step BPMAP/CEL parser and affyTile for information about the package.

#### Examples

####################################################  $\#\text{The data are in inst/doc folder in rMAT package.}$ ####################################################

pwd<-"" #INPUT FILES- BPMAP, ARRAYS, etc. path<- system.file("doc/Sc03b\_MR\_v04\_10000.bpmap",package="rMAT")

bpmapFile<-paste(pwd,path,sep="")

pathCEL<- system.file("doc/Swr1WTIP\_Short.CEL",package="rMAT")

```
arrayFile<-paste(pwd,c(pathCEL),sep="")
```

```
# Show the all the different sequences
ReadBPMAPAllSeqHeader(bpmapFile)
```
show,tilingSet-method *show Method for tiling set object*

#### Description

This methods show the content of tilinSet objets

#### Usage

 $\#\#\$  S4 method for signature 'tilingSet' show(object)

#### Arguments

object Object returned of class tilingSet

#### Details

TilingSet contais an ExpressionSet and has the following additional slots: genomeName, feature-Sequence, featurePosition, featureChromosome, featureCopyNumber, featureSequence.

#### Author(s)

Charles Cheung, <cykc@interchange.ubc.ca> and Raphael Gottardo, <rgottard@fhcrc.org> Arnaud Droit, <arnaud.droit@crchuq.ulaval.ca>

#### See Also

[BPMAPCelParser](#page-1-1), [NormalizeProbes](#page-7-1)

summary,tilingSet-method

*Summary Method for MAT Object*

#### Description

This methods summarize tilinSet object

#### Usage

 $\#\#\$  S4 method for signature 'tilingSet' summary(object)

#### <span id="page-11-0"></span>Arguments

object A tilingSet object.

#### Details

This function will give a basic summary of a tilingSet object including chromosome/genome information.

#### Author(s)

Charles Cheung, <cykc@interchange.ubc.ca> and Raphael Gottardo, <rgottard@fhcrc.org> Arnaud Droit, <arnaud.droit@crchuq.ulaval.ca>

#### See Also

[BPMAPCelParser](#page-1-1), [NormalizeProbes](#page-7-1)

tilingSet *This object contains an ExpressionSet*

#### Description

This object contains an ExpressionSet and has the following additional slots: genomeName, featureSequence, featurePosition, featureChromosome, featureCopyNumber

#### Details

Tiling set objects can also be combined using the rbind methods. This is particularly useful when several arrays span a genome/chromosome.

#### Author(s)

Charles Cheung,  $\langle cykcc@interchange.ubc.ca>$  and Raphael Gottardo,  $\langle rgottard@fhcrc.org>$ Arnaud Droit, <arnaud.droit@crchuq.ulaval.ca>

#### References

W. E. Johnson, Li, W., Meyer, C. A., Gottardo, R., Carroll, J. S., Brown, M., and Liu, X. S. (2006). Model-based analysis of tiling-arrays for ChIP-chip. PNAS 103:12457-12462.

#### See Also

[BPMAPCelParser](#page-1-1), [NormalizeProbes](#page-7-1)

#### tilingSet 13

#### Examples

featureChromosome=factor(c("chr1","chr1","chr1","chr1")) featurePosition=c(as.integer(47193),as.integer(47197),as.integer(47201), as.integer(47205)) featureCopyNumber=c(as.integer(1),as.integer(1),as.integer(1),as.integer(1))  $a=5.379897$ exprs=matrix(a,nrow=4) genomeName="Sc03b\_MR\_v04\_10000"  $f$ eatureSequence=c("TCATCAAGGGAAGAGAGTCTCTCAG","TGATCATCACGGGACTTCTGGTTTA","CGGG.

 $newSet <$  -  $new('tilingSet', featureChromosome=featureChromosome,$  $\label{eq:featurePosition} {\tt featurePosition} = {\tt featurePosition}, {\tt featureCopyNumber} = {\tt featureCopyNumber},$ exprs=exprs, genomeName=genomeName, featureSequence=featureSequence)

# <span id="page-13-0"></span>Index

∗Topic IO BPMAPCelParser, [2](#page-1-0) callEnrichedRegions, [3](#page-2-0) computeMATScore, [5](#page-4-0) MATScore, [6](#page-5-0) NormalizeProbes, [8](#page-7-0) ReadBPMAPAllSeqHeader, [10](#page-9-0) ∗Topic file BPMAPCelParser, [2](#page-1-0) callEnrichedRegions, [3](#page-2-0) computeMATScore, [5](#page-4-0) MATScore, [6](#page-5-0) NormalizeProbes, [8](#page-7-0) ReadBPMAPAllSeqHeader, [10](#page-9-0) ∗Topic models tilingSet, [12](#page-11-0) ∗Topic print show,tilingSet-method, [11](#page-10-0) summary,tilingSet-method, [11](#page-10-0) %in%,ANY,tilingSet-method *(*tilingSet*)*, [12](#page-11-0)

#### BPMAPCelParser, [2,](#page-1-0) *[11,](#page-10-0) [12](#page-11-0)*

callEnrichedRegions, [3](#page-2-0) callEnrichedRegions-defunct *(*callEnrichedRegions*)*, [3](#page-2-0) computeMATScore, [5](#page-4-0)

#### MATScore, [6](#page-5-0)

NormalizeProbes, [8,](#page-7-0) *[11,](#page-10-0) [12](#page-11-0)*

rbind,tilingSet-method *(*tilingSet*)*, [12](#page-11-0) ReadBPMAPAllSeqHeader, [10](#page-9-0)

show,tilingSet-method, [11](#page-10-0) summary,tilingSet-method, [11](#page-10-0)

tilingSet, [12](#page-11-0) tilingSet-class *(*tilingSet*)*, [12](#page-11-0)